#### Cloud and Datacenter Networking

Università degli Studi di Napoli Federico IIDipartimento di Ingegneria Elettrica e delle Tecnologie dell'Informazione DIETILaurea Magistrale in Ingegneria Informatica

Prof. Roberto Canonico

### Virtual Machine communication mechanismsVirtual switches – Open vSwitch

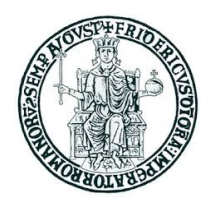

#### **Lesson outline**

- ▶ Virtual networking techniques for VMs
- ▶ Software virtual switches in Linux-based hypervisors
- $\blacktriangleright$ Macvlan
- ▶ Linux Bridge
- $\blacktriangleright$ Open vSwitch
- ▶ Hardware support to virtual networking in modern NICs: SR-IOV

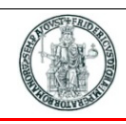

## **Hypervisors and VM networking (1)**

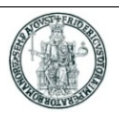

- $\blacktriangleright$ In <sup>a</sup> physical host with several VMs, each VM has it own virtual NIC(s) (or vNICs)
- $\blacktriangleright$  Virtual NICs are connected to the host physical NIC(s) by means of <sup>a</sup> virtual switch (or <mark>vSwitch</mark>) whose job is to dispatch packets from/to VMs according to their virtual<br>MAC addresses MAC addresses
- $\blacktriangleright$ ▶ A single hypervisor may be configured with several vSwitches

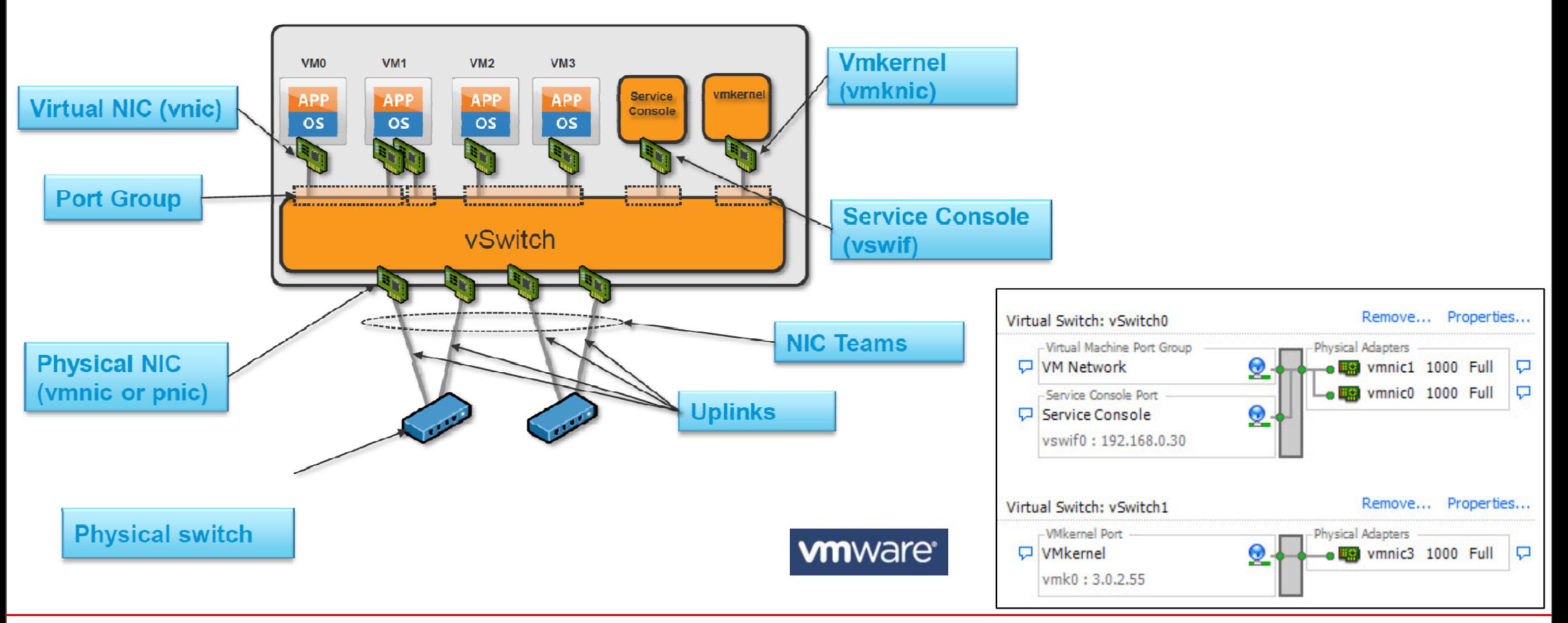

## **Hypervisors and VM networking (2)**

- $\blacktriangleright$ <sup>A</sup> hypervisor creates virtualized network devices: vNICs and vSwitches
- $\blacktriangleright$ Many VMs connected by virtual network devices create <sup>a</sup> *virtual network*
- $\blacktriangleright$  Virtual network interface card (vNIC)
	- ▶ Hypervisor can create one or more vNICs for each VM
	- ▶ The vNIC provides the networking capabilities of the VM
	- ▶ Each vNIC is identical to a physical NIC
- ▶ Virtual switch(vSwitch)
	- ▶ Switches also can be virtualized as a virtual switch
	- ▶ Each vNIC is connected to a vSwitch port
	- A vSwitch may be connected to an external physical network through a physical<br>NIC (pNIC) of the hyperviser NIC (pNIC) of the hypervisor

### **VMware terminology**

- $\blacktriangleright$  Virtual Network Adapters
	- ▶ vNic VM's interface to the network
	- vmknic vSphere hypervisor's interface to network (nfs, iSCSI, vMotion, FT, Management)
	- vswif Interface for Service Console (not present on ESXi)
- $\blacktriangleright$  Physical Network Adapter
	- ▶ pNic for communicating with entities outside ESX/ESXi host
- $\blacktriangleright$  Virtual Switch
	- vSwitch forwards packets between vNics, vmknics, and pNics
- $\blacktriangleright$  Port Group
	- Group of ports sharing the same configuration (e.g. vlan)
- $\blacktriangleright$ Uplinks: connections to physical switches
- $\blacktriangleright$ NIC Team: <sup>a</sup> group of pNics connected to the same physical network

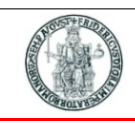

### **VMware: 3 types of Virtual Switches**

**6**

- $\blacktriangleright$  vNetwork Standard Switch (vSS)
	- $\blacktriangleright$ Created and managed on <sup>a</sup> per-host basis
	- Support basic features such as VLAN, NIC teaming, port security
- $\blacktriangleright$  vNetwork Distributed Switch (vDS)
	- ▶ Created and managed at vSphere vCenter
	- $\blacktriangleright$ Supports all vSS features and more (PVLAN, traffic management, etc.)
	- ▶ NOTE: vSS/vDS share same etherswitch module, only control path differ
- $\blacktriangleright$ ▶ Cisco Nexus 1000v (N1K)
	- $\blacktriangleright$ Created and managed by VSM (either VM or hardware/Nexus 1010)
	- $\blacktriangleright$ Supports features typically available in Cisco hardware switches

# **Networking modes in type-2 hosted hypervisors**

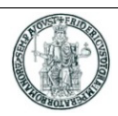

- $\blacktriangleright$  In type-2 hosted hypervisors, <sup>a</sup> VM virtual NIC may be configured in one the following three basic modes:
- $\blacktriangleright$  Bridged: under the Bridged method, the VM will directly contact the DHCP server of the external physical network and apply for <sup>a</sup> unique local IP address in the external network; the VM will be then able to directly access the external network; this is the preferred connection method, if we run any server in the VM
- $\blacktriangleright$  NAT (Network Address Translation): under this method, the VM accesses the host's external network with the IP address of the host; within the host, we have <sup>a</sup> virtual private network involving the host and the VMs running on it. The other hosts in the external network cannot directly access the VM and they have to go through the NAT process at the host; in other words, the host PC acts as the first-stop gateway router for the VM
- $\blacktriangleright$  Host-only: This method is same as the NAT except the VMs cannot access the external network as the host does not act as <sup>a</sup> NAT router for the VMs; communication is only allowed among VMs running in the same host

## **VMware hosted hypervisor: predefined virtual switches**

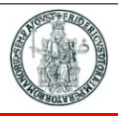

- VMware produces different type-2 hypervisors
	- VMware Player (free for personal use)
	- VMware Player Pro
	- VMware Workstation
	- VMware Fusion
- VMware Workstation supports 10 virtual switches
	- Each virtual switch defines a virtual network: VMnet 0 VMnet <sup>9</sup>
- Networks 0, 1, and 8 are pre-configured
	- VMnet 0 is bridged
		- it is directly connected to the host external network through a host's physical NIC
	- VMnet 1 is host-only
		- it is connected to a virtual NIC which is added to the host;
		- a DHCP server is provided in this network by VMware itself
	- VMnet 8 is NATted
		- it is connected to a virtual NIC which is added to the host;
		- a DHCP server is provided in this network by VMware itself;
		- a NAT service forwards packets from VMs to the external network
- Networks 2, 3, 4, 5, 6, 7 and 9 are isolated networks by default

### **VMware hosted hypervisor: VMnet0 and VMnet1**

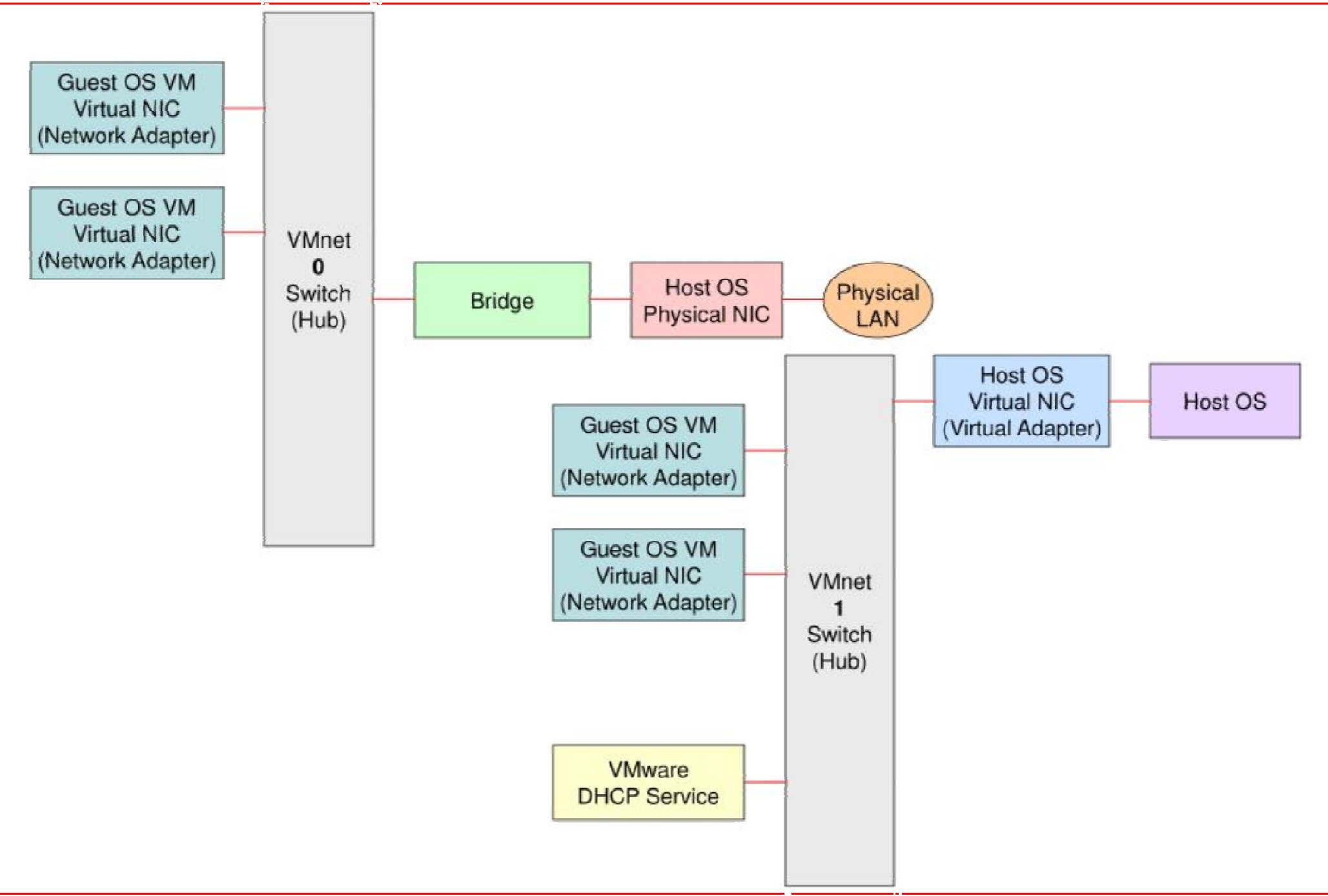

#### **VMware hosted hypervisor: VMnet8**

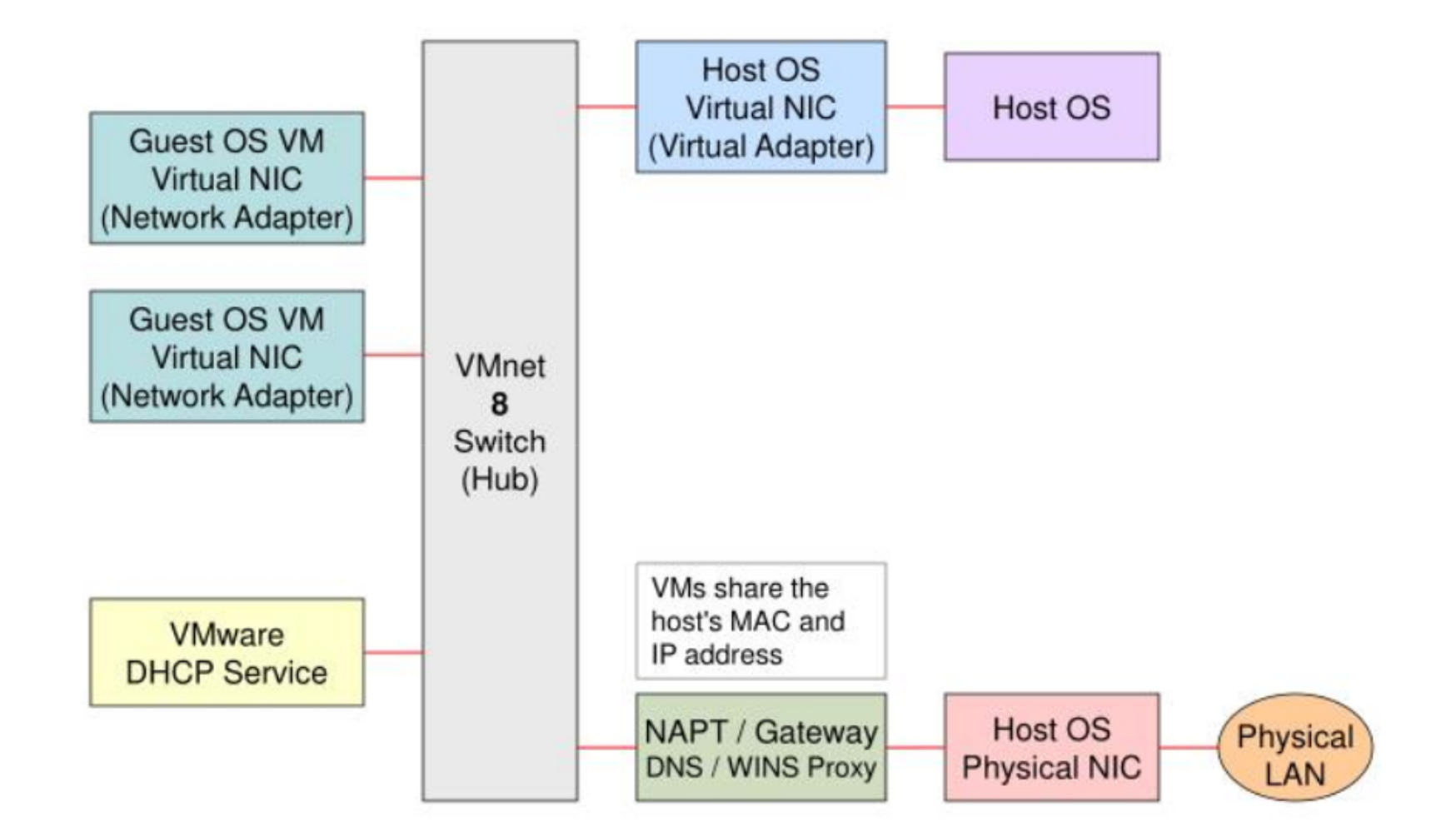

### **VMware hosted hypervisor: Virtual Network Editor**

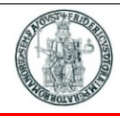

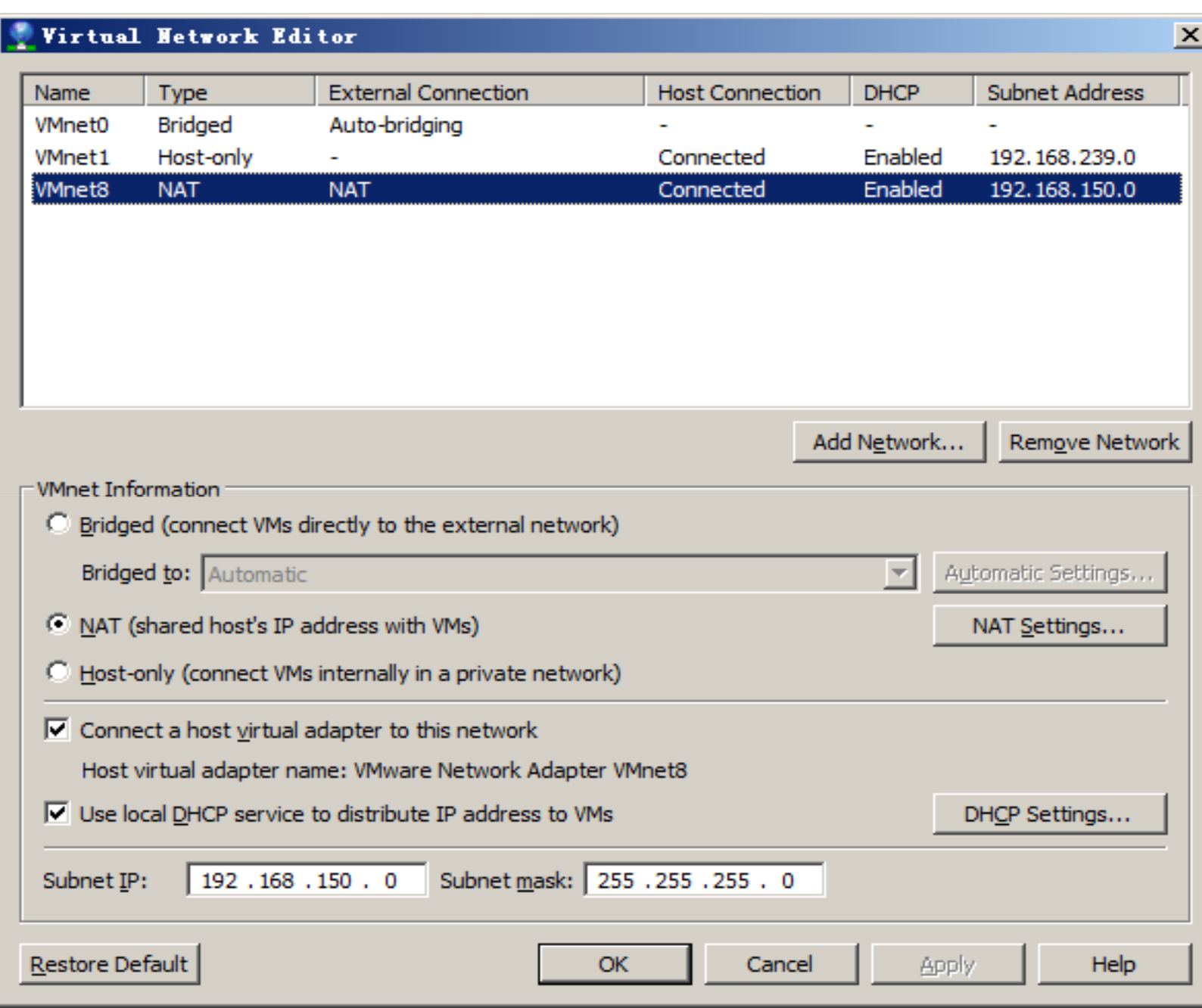

### **Linux: 3 types of virtual switches**

- $\blacktriangleright$ Macvlan
- $\blacktriangleright$ Linux Bridge
- $\blacktriangleright$ Open vSwitch

## **Challenge for (virtual) switches: MAC table explosion**

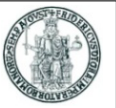

- Since MAC addresses are flat, there is no easy way to "group" multiple entries<br>in a MAC filtoring table (as fer IB routes) in <sup>a</sup> MAC filtering table (as for IP routes)
- Each learning switch has to keep the MAC addresses of all the VMs in the<br>natwork network

# **▶ macvlan creates different VLANs**<br>in which momborship is associate

**macvlan**

in which membership is associated to MAC addresses of VM virtual NICs

(randomly generated) MAC address

- ▶ Packets are not tagged (802.1q)
- If the physical NIC allows filtering of multiple unicast MAC addresses, this feature is used instead ofpromiscuos mode
- ▶ Four modes of operation:
	- **Private**
	- Depa Vepa<br>Dride
	- $\blacktriangleright$ Bridged
	- $\blacktriangleright$ Passthru

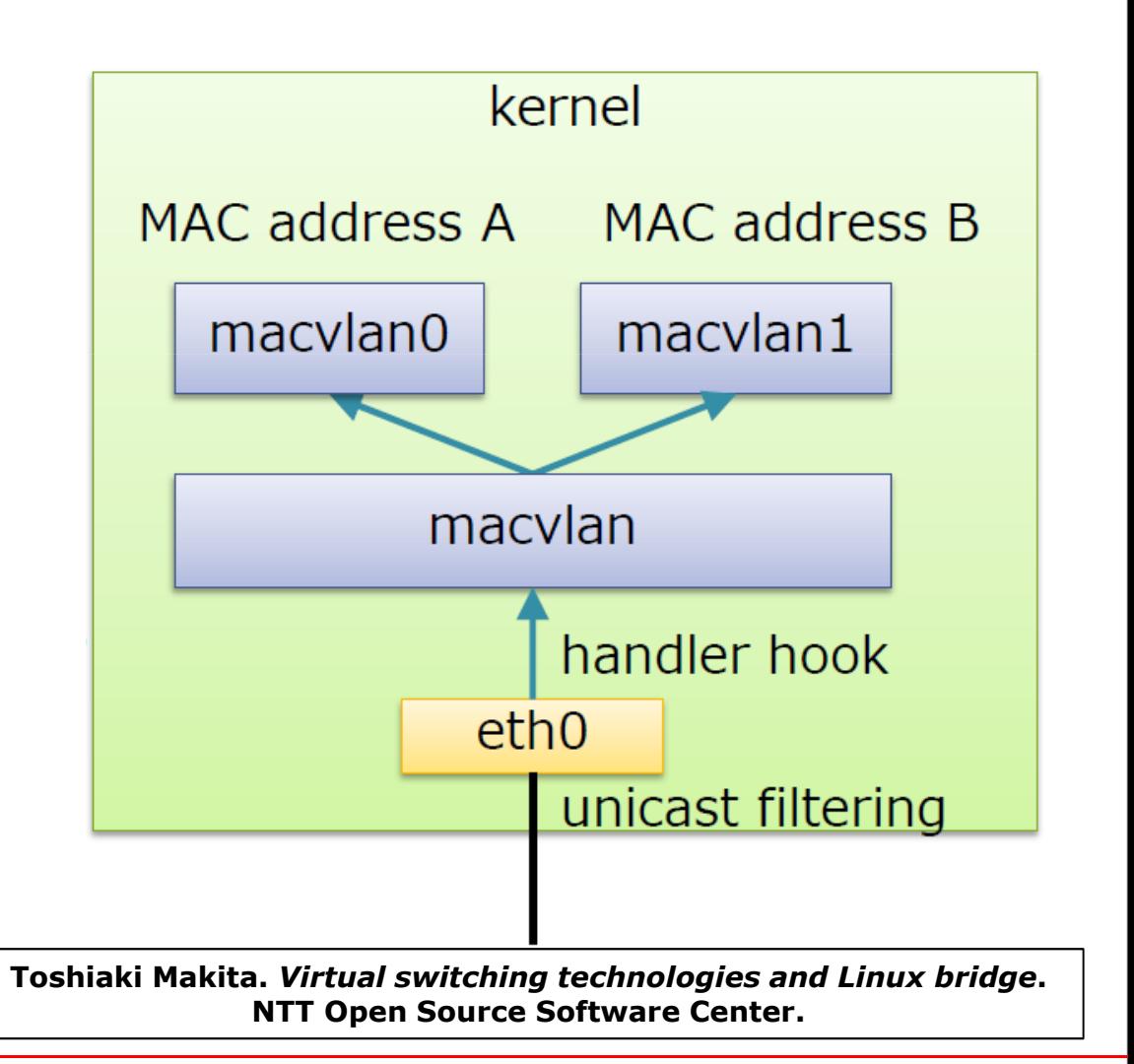

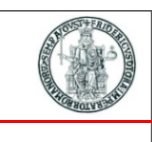

With macvlan it is possible to configure a physical Ethernet NIC (*parent device*)

with multiple sub-interfaces (*slave devices*), each with its own unique

### **Macvlan: private mode**

- In private mode the macvlan device does not forward packets among its ports
- Even if physical switch reflects the frame sourced from one sub-interface and destined to another sub-interface, frame gets dropped
	- $\blacktriangleright$  VM-to-VM communication needs an external gateway (routing) device
		- MAC addresses A and B belong to<br>different VLANs different VLANs

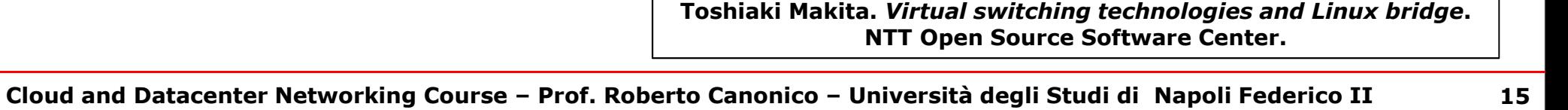

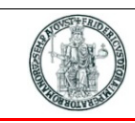

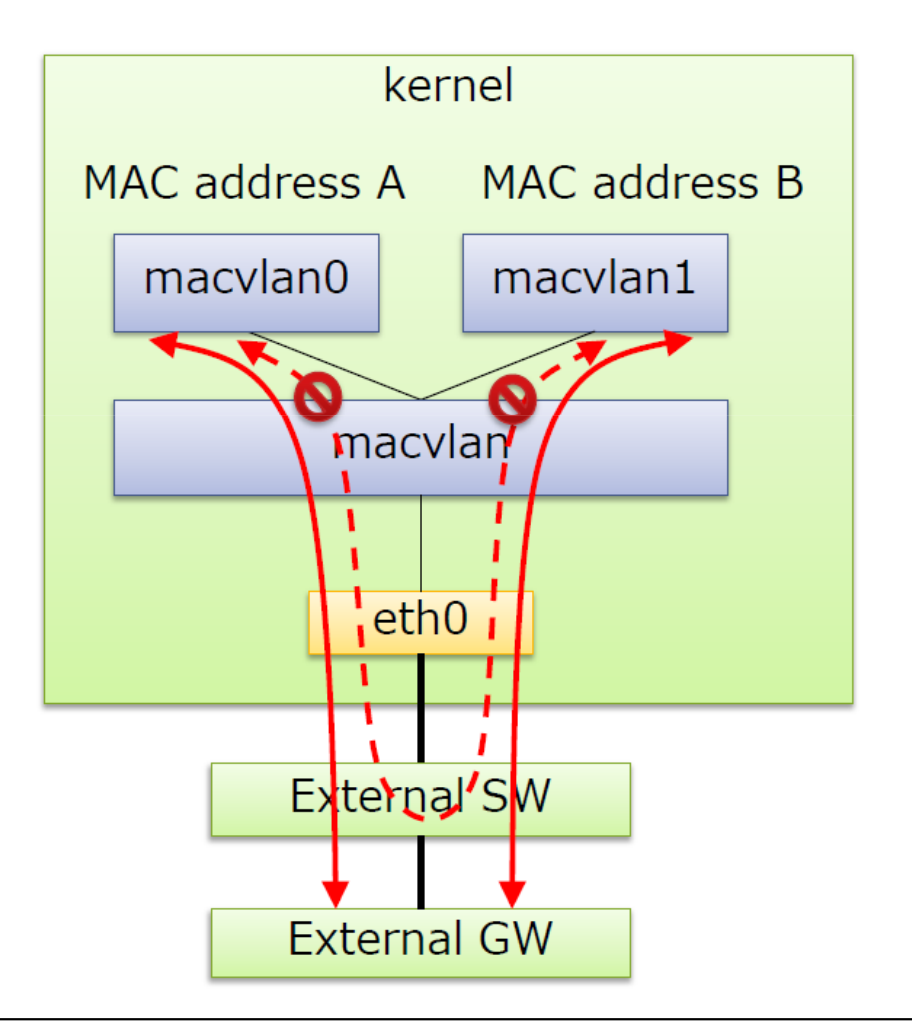

### **Macvlan: VEPA mode**

- $\blacktriangleright$ In VEPA mode the macvlan device does not forward packets among its ports
- $\blacktriangleright$ VM-to-VM communication may happen through an external switch
- ▶ VEPA mode requires an IEEE 802.1Qbg<br>aka Virtual Ethernet Bort Aggregator aka Virtual Ethernet Port Aggregator physical switch
- In VEPA mode, broadcast frames coming in through the parent interface get flooded to all macvlan interfaces
- ▶ VEPA mode is useful when policies are enforced on the physical switch and you want all VM-to-VM traffic to traverse the physical switch

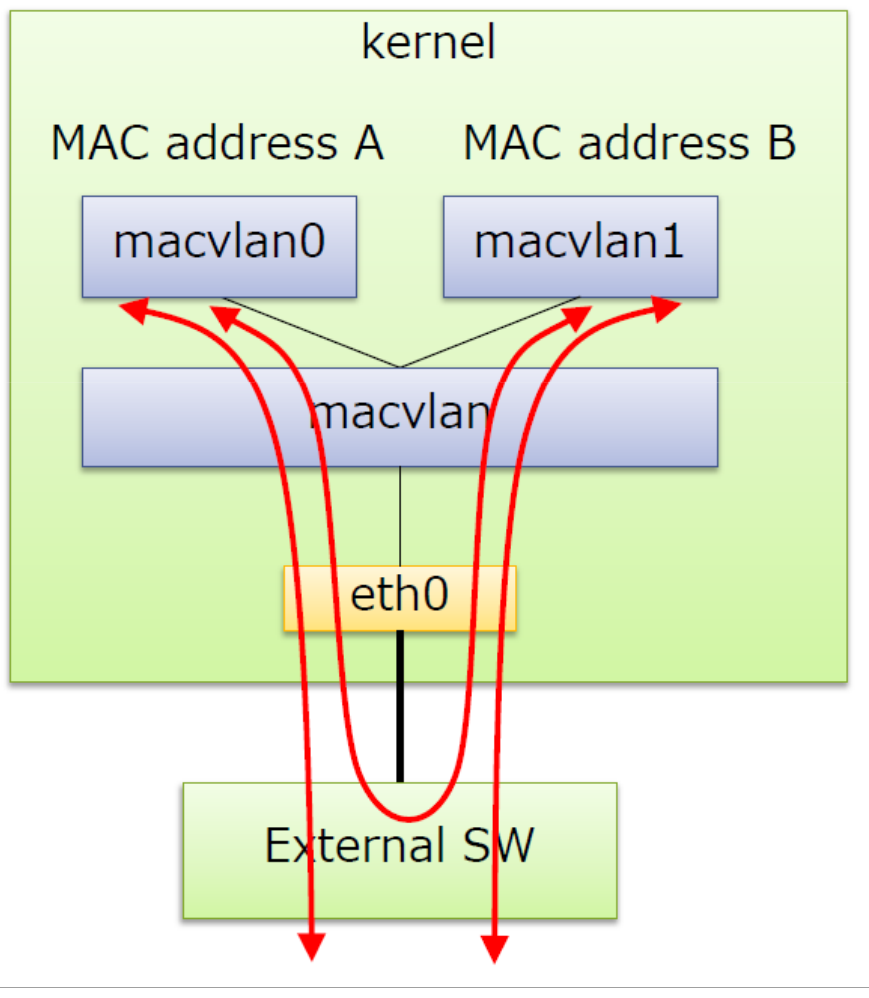

**Toshiaki Makita.** *Virtual switching technologies and Linux bridge***. NTT Open Source Software Center.** 

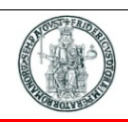

### **Macvlan: bridge mode**

- In bridge mode the macvlan device<br>is able to forward packets among it is able to forward packets among its ports
- ▶ VM-to-VM communication may happen<br>internally through maevian device internally through macvlan device
- The macvlan device bridging capabilities are minimal
- Since all macvlan sub-interface MAC addresses are known, macvlan bridge mode does not require source MAC learning and does not need STP
	- ▶ Only one uplink

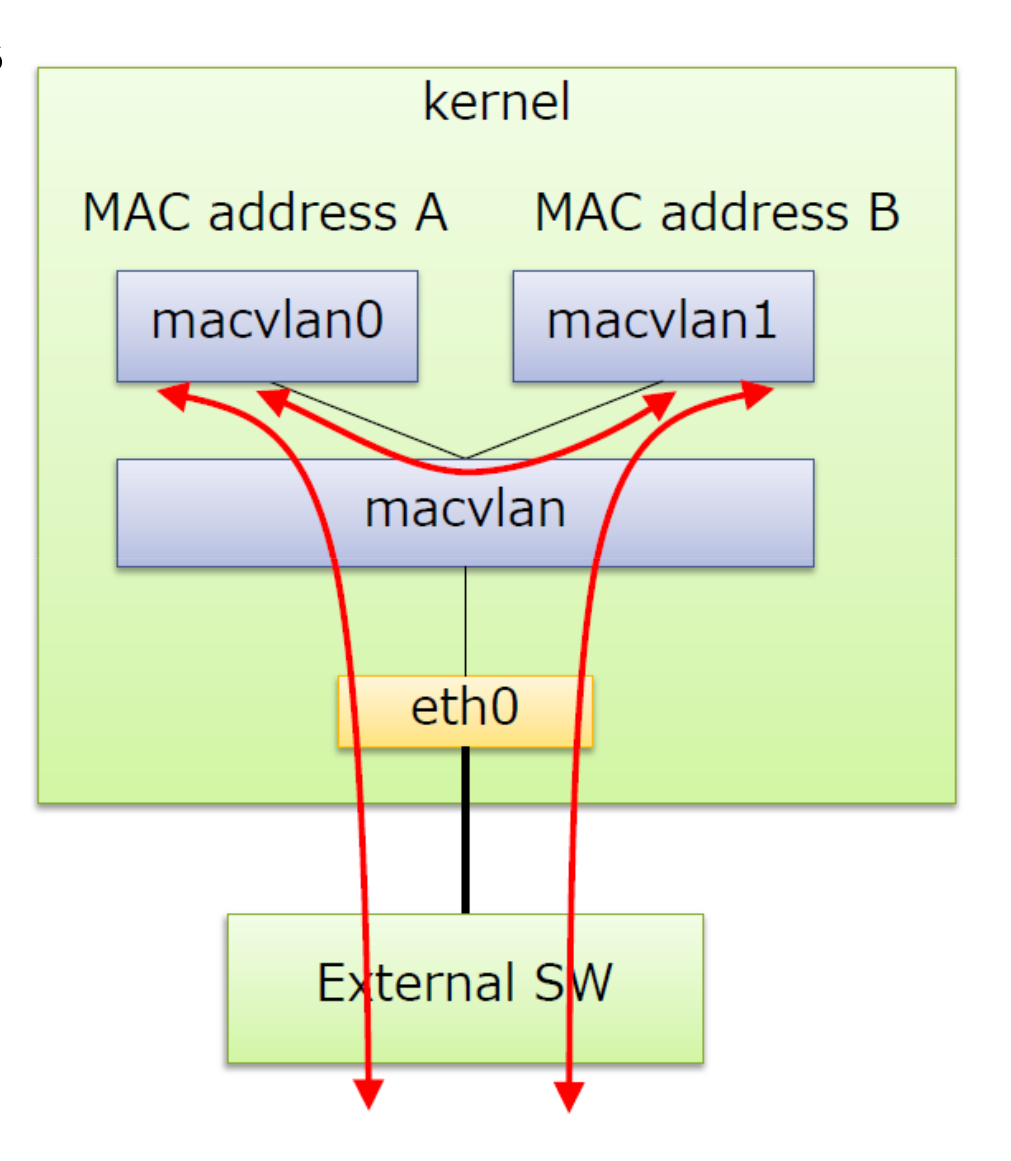

**Toshiaki Makita.** *Virtual switching technologies and Linux bridge***. NTT Open Source Software Center.** 

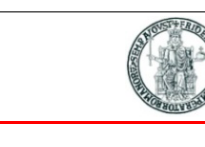

- In passthru mode only one virtual device per macvlan is allowed
- ▶ The physical NIC is put in promiscuos mode

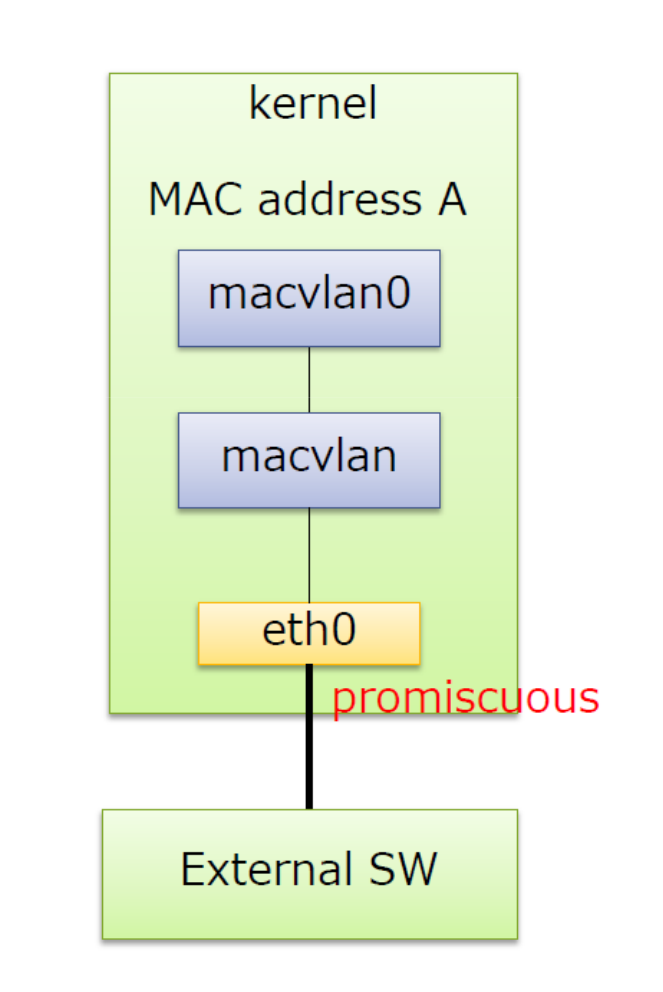

**Toshiaki Makita.** *Virtual switching technologies and Linux bridge***. NTT Open Source Software Center.** 

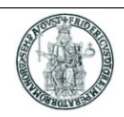

# **KVM and macvlan with TAP interfaces**

- ▶ VMs could be connected to the macvlan<br>dovies not directly but through virtual device not directly but through virtualTAP devices that expose a file read/writeinterface
- $\blacktriangleright$  packet reception  $\rightarrow$  file read
- $\blacktriangleright$ packet transmission  $\rightarrow$  file write

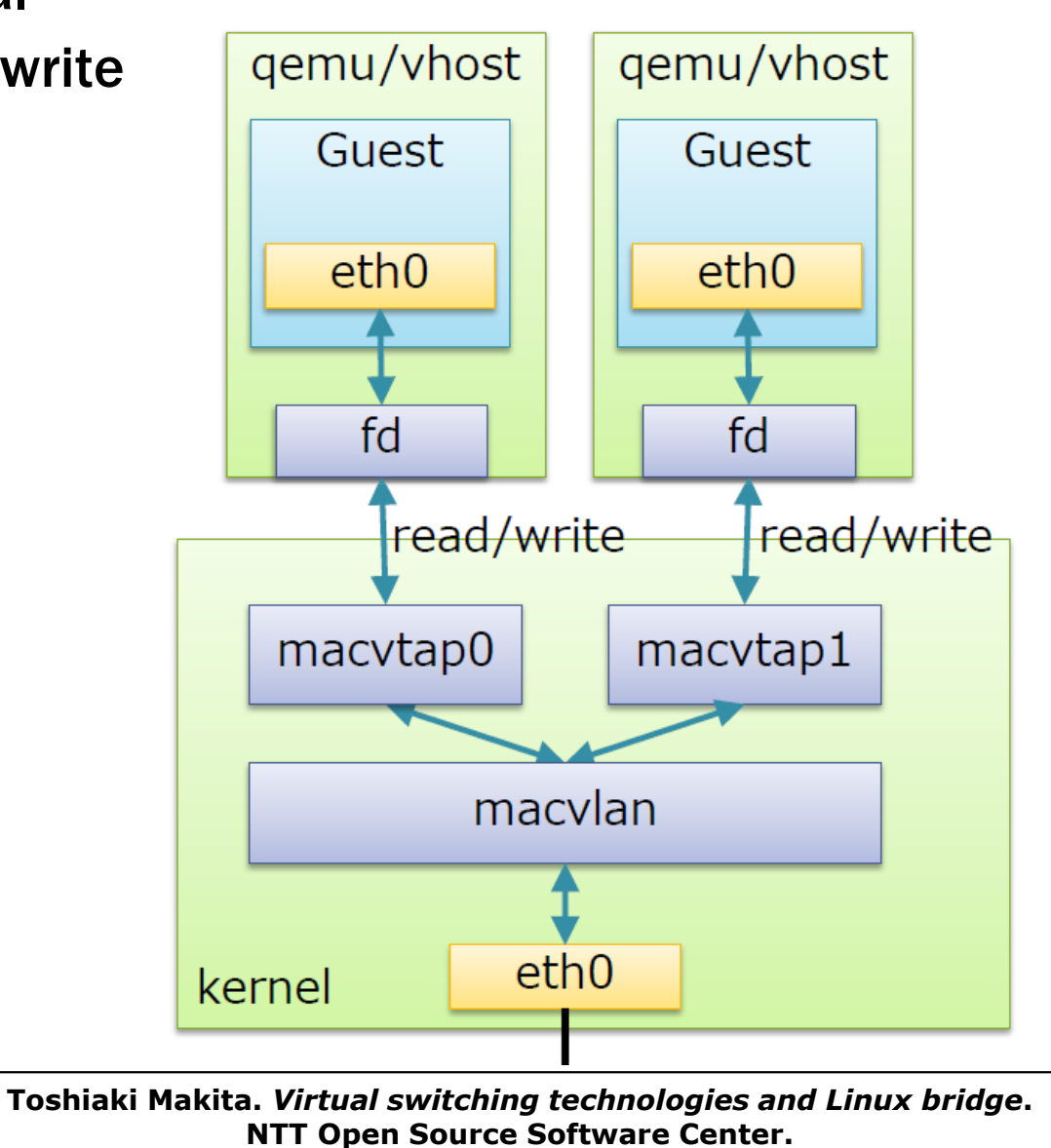

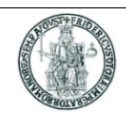

## **Linux Bridge**

- ▶ Linux Bridge is a virtual network device working at layer 2 as an Ethernet<br>nhysical switch physical switch
- A Linux Bridge can bind other Linux network device as a slave device, and<br>virtualize the slave device as a port virtualize the slave device as <sup>a</sup> port
	- using promiscuous mode that allows to receive all packets
- ▶ To install Linux Bridge in a Debian-based Linux distribution: **sudo apt-get install bridge-utils**
- $\blacktriangleright$  bridge-utilities is a program that implements a subset of the IEEE 802.1d standard and also comprises STP (*Spanning Tree Protocol*)
- $\blacktriangleright$  bridge-utilities consists in
	- **a Kernel module and**
	- <sup>a</sup> user space application (*brctl*)

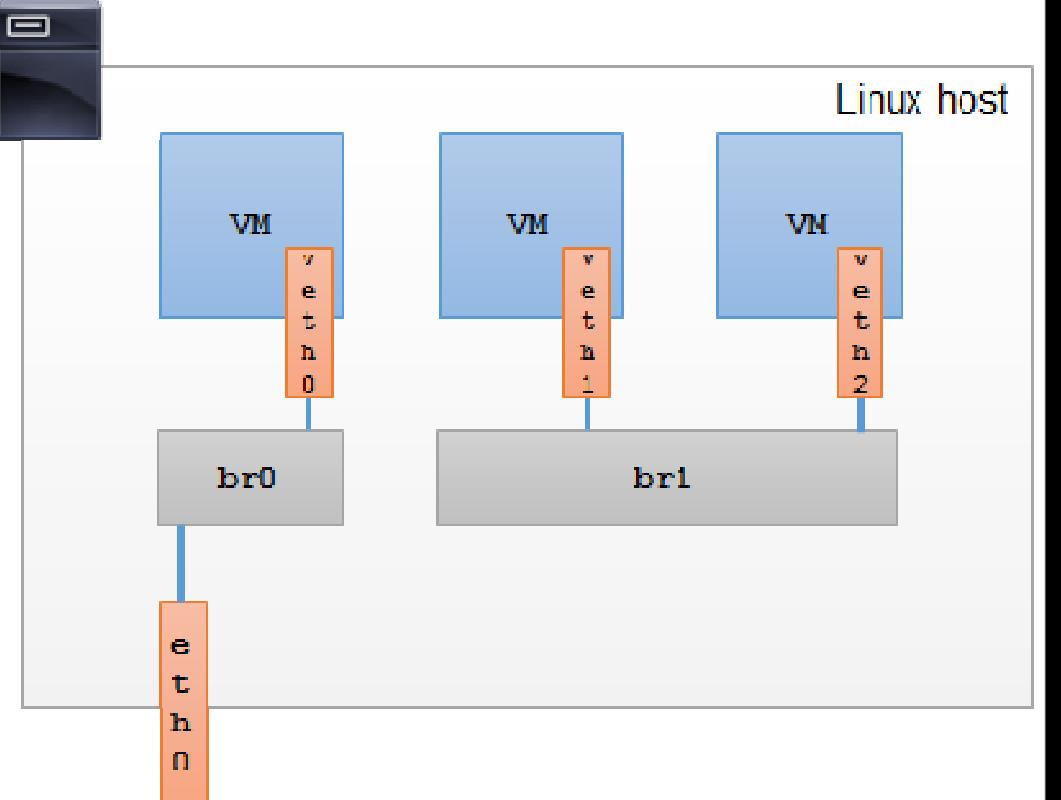

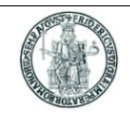

#### **brctl basic commands**

## ▶ Create/destroy a bridge device:

**brctl addbr bridge\_name**

**brctl delbr bridge\_name**

## ▶ Add/delete interface to a bridge device:

**brctl addif bridge\_name device\_name**

**brctl delif bridge\_name device\_name**

## ▶ Show devices in a bridge:

**brctl show**

## Show the forwarding DB:

**brctl showmacs bridge\_name**

# **Example of brctl show output:**<br> **Pridge name** bridge id

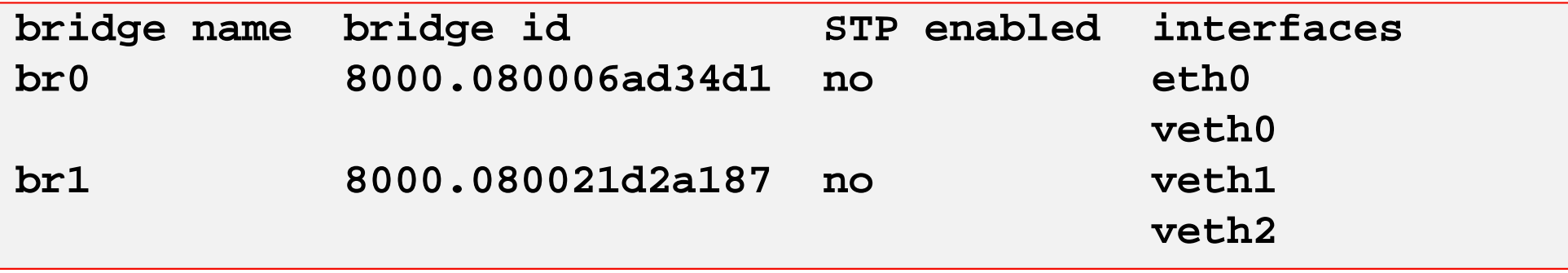

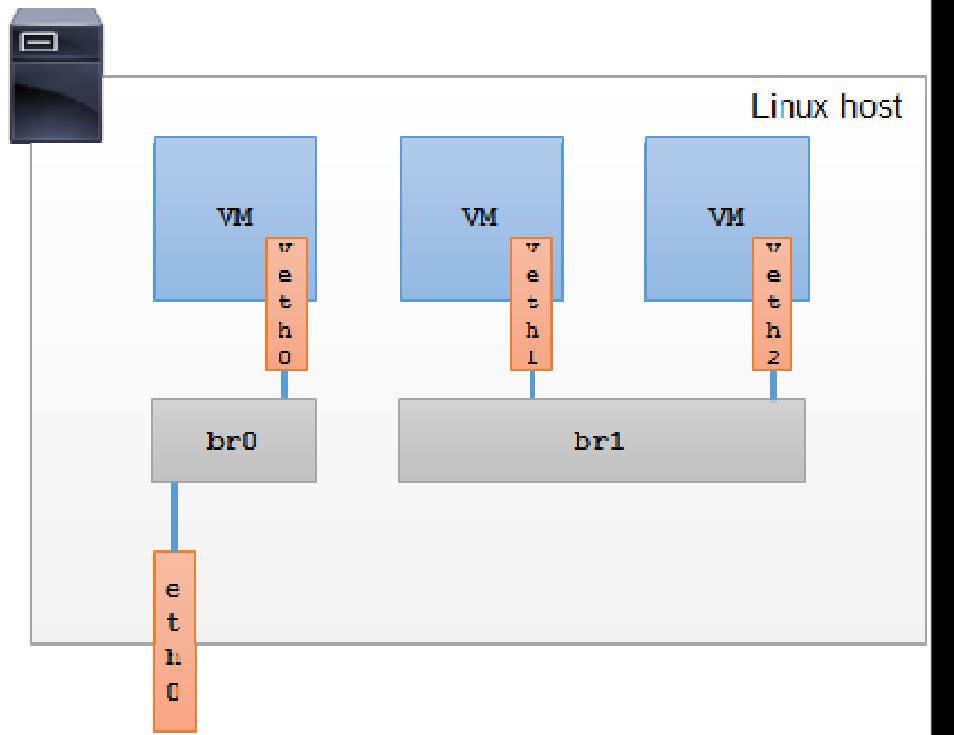

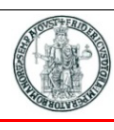

# **KVM and Linux bridge with TAP interfaces**

- $\blacktriangleright$ VMs create an internal connection to a virtual TAP device
- $\blacktriangleright$ The TAP device is configured as a port for the Linux Bridge
- $\blacktriangleright$  VM-to-VM communication may happen through the Linux Bridge
- $\blacktriangleright$  A physical NIC (e.g. *eth0*) provides connectivity towards the rest of the world

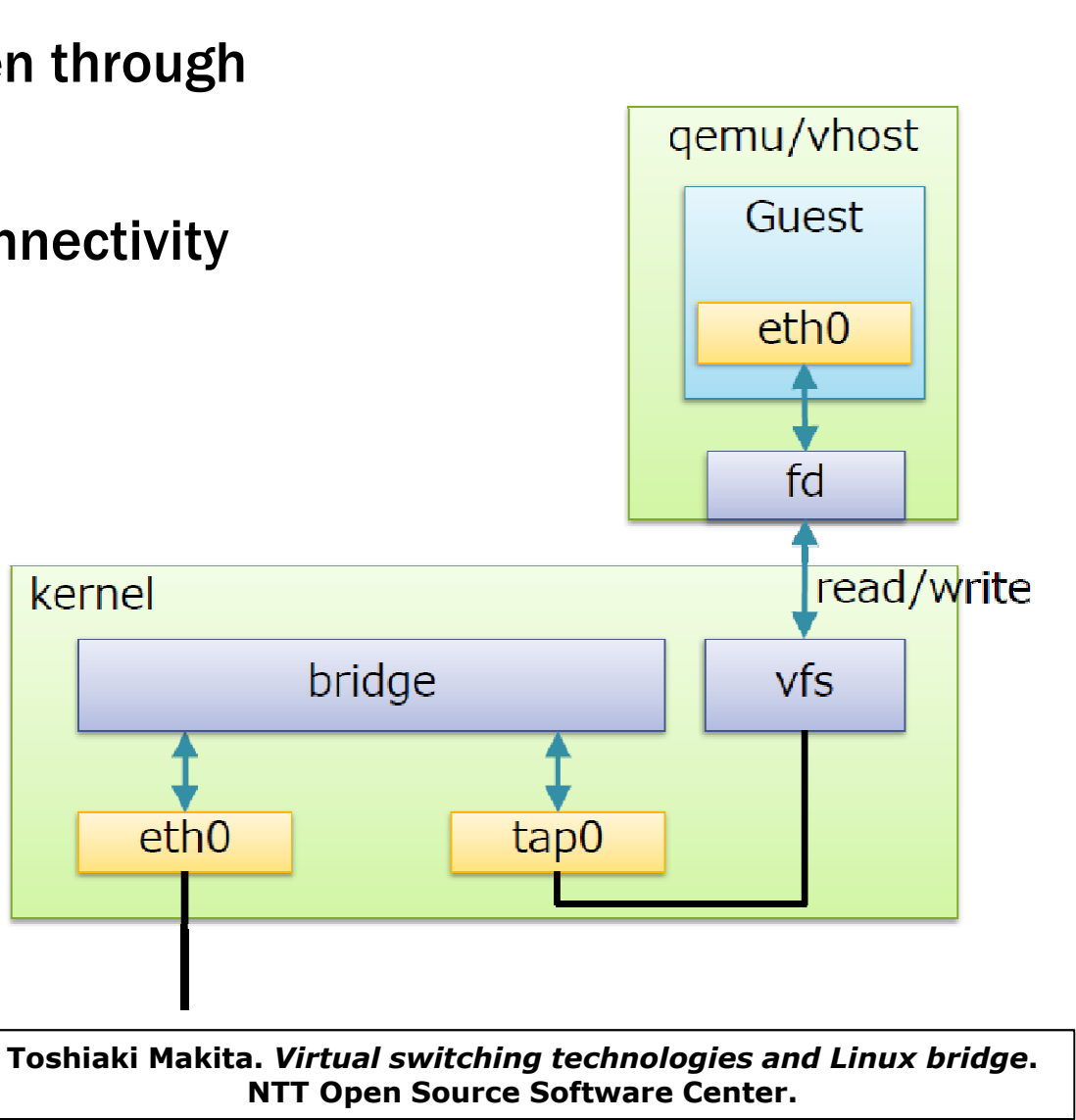

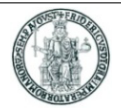

## ▶ Each VM corresponds to a tap device

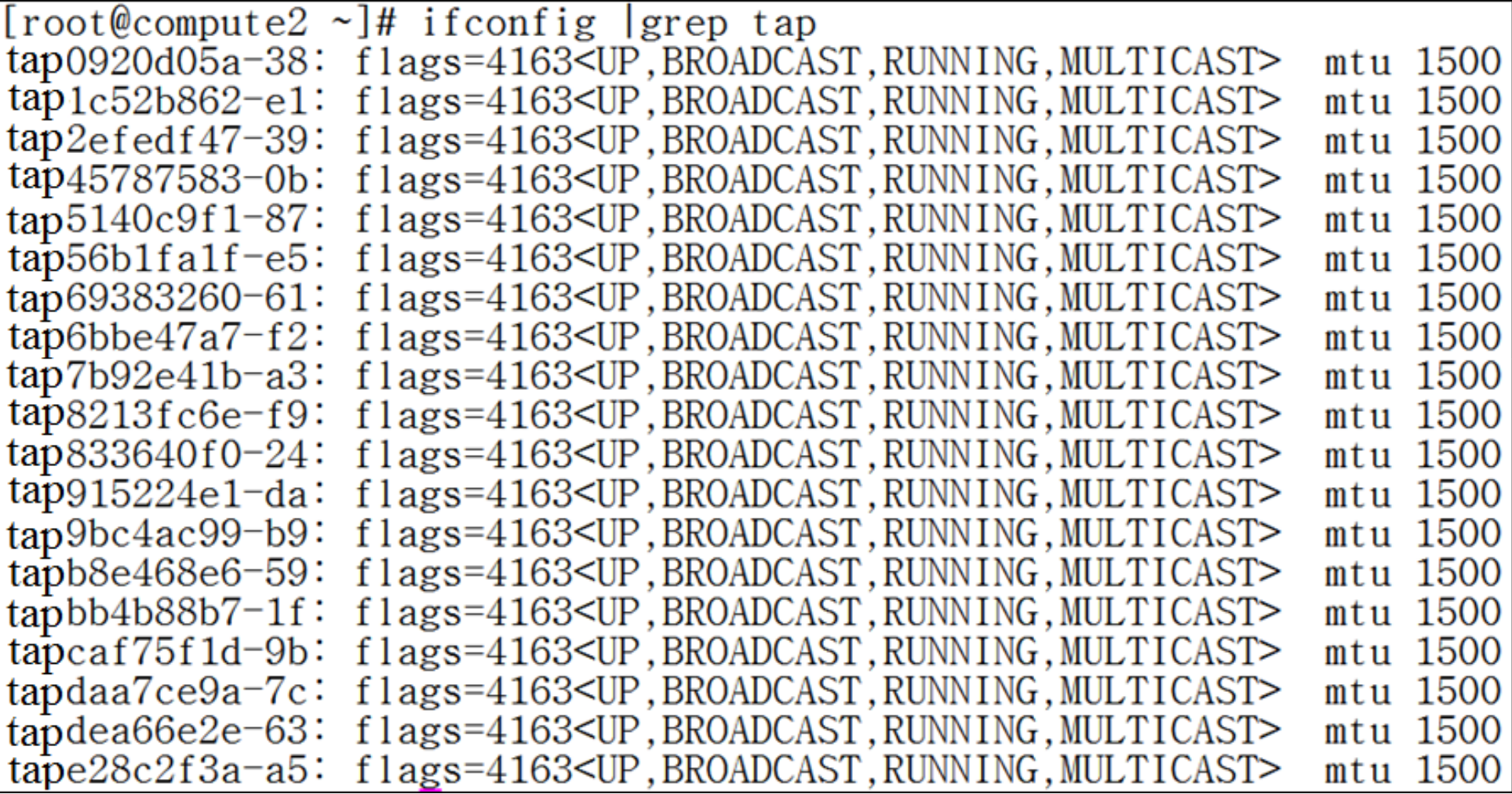

#### **Open vSwitch**

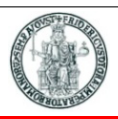

- "Open vSwitch is a production quality, multilayer virtual switch licensed under<br>the enen seuree Anaebe 2.0 lieense. It is designed to enable massive network the open source Apache 2.0 license. It is designed to enable massive network automation through programmatic extension, while still supporting standard management interfaces and protocols (e.g. NetFlow, sFlow, SPAN, RSPAN, CLI, LACP, 802.1ag)."
- $\blacktriangleright$  Key design decision of Open vSwitch is to partition functions among kernel and user space
	- Performance-limiting operations (packet forwarding) executed in kernel space
	- ▶ Control plane operations are executed in user space
- In kernel space, to speedup forwarding decisions, these are taken by calculating <br>a hash function on the tuple (sre MAC, dst MAC, dst IB, dsn TCB port) and a hash function on the tuple (src-MAC, dst-MAC, dst-IP, dsp-TCP-port) and stored in a cache to keep forwarding decisions within kernel space
	- ▶ Only in case of a cache miss (fist packet of a flow), user-space classifiers executed
	- Subsequent packets of a flow match a cached rule

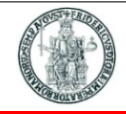

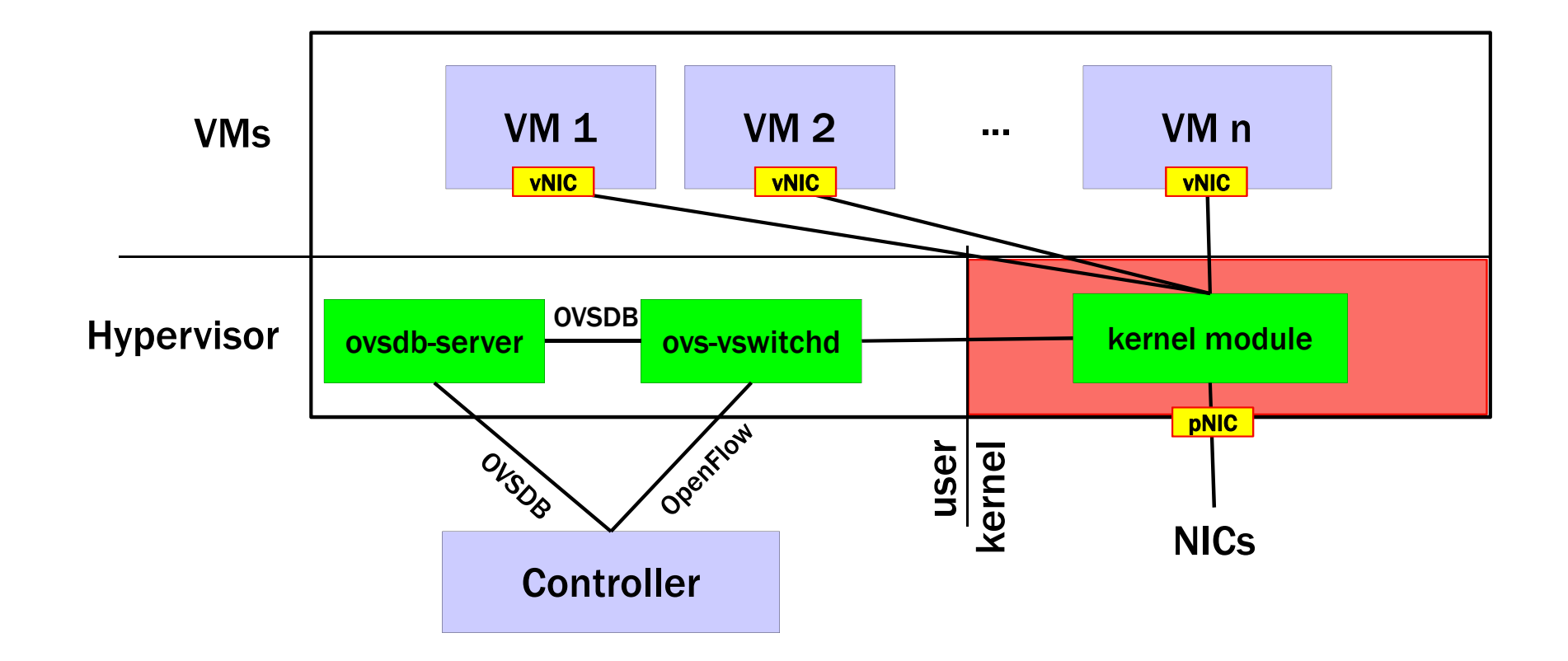

User space classifiers may be programmed and controlled by an external entity (OpenFlow controller)

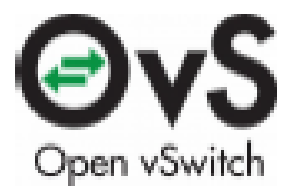

## **Open vSwitch performance**

- 
- Performance evaluation of Open vSwitch presented in [\*] on a real deployment<br>
of a large number (> 1000) of bynerviser nodes dealing with buge traffie (24b) of a large number (> 1000) of hypervisor nodes dealing with huge traffic (24h)
- $\blacktriangleright$  The more the caching function within the kernel is bypassed (cache miss), the more the host CPU is loaded
- $\blacktriangleright$ However, for the vast majority of cases, CPU is never loaded more than 20%
- $\blacktriangleright$ Over 80% of nodes with a CPU load less than 5%

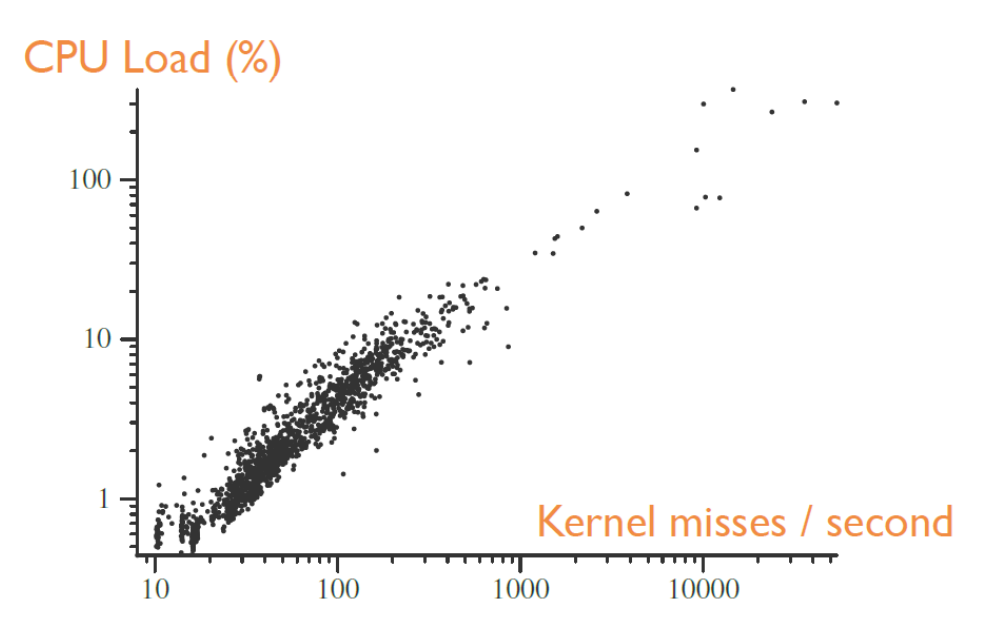

**[\*]** [The Design and Implementation of Open vSwitch. Pfaff et. al, USENIX NSDI 2015]

# **KVM and openvswitch with TAP interface**

- ▶ Same configuration as for the Linux Bridge
- $\blacktriangleright$  Plug-and-play replacement of Linux Bridge with greater flexibility
	- See OpenFlow later on in the course

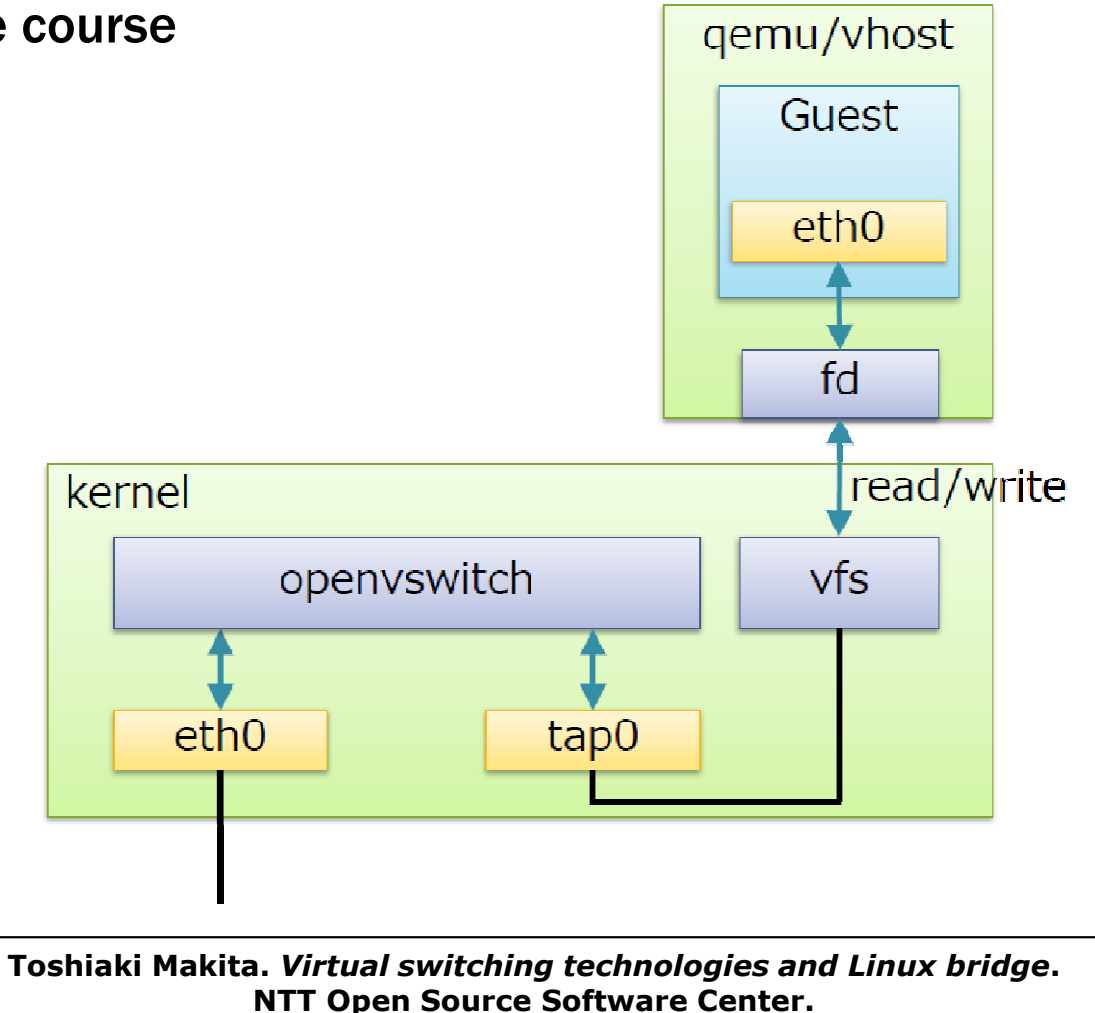

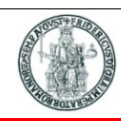

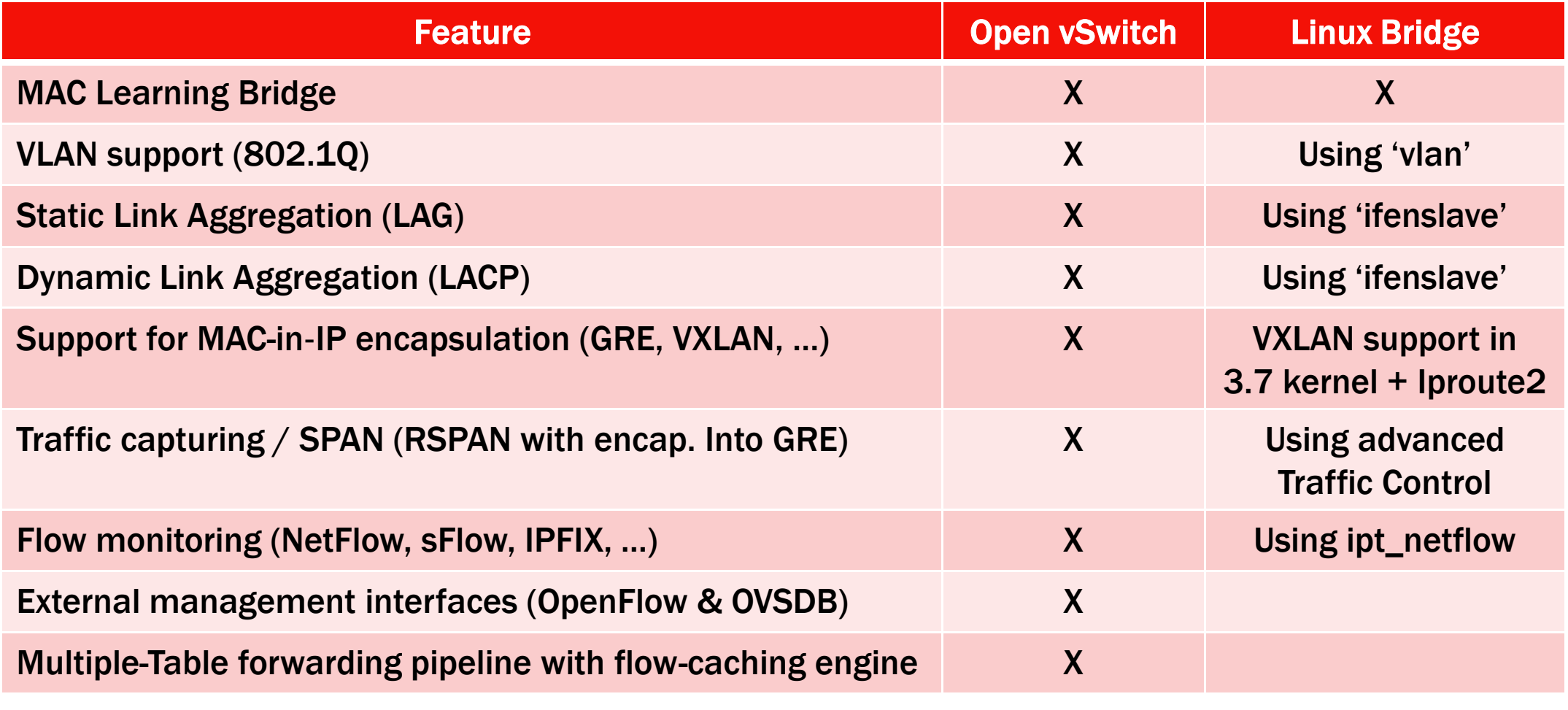

## **VLAN Tagging Options**

- When a VM needs to participate in a VLAN spanning across several physical<br>servers and switches 802.1g VLAN tagging is needed servers and switches, 802.1q VLAN tagging is needed
- $\blacktriangleright$  Who tags packets ?<br> $\frac{WST Virtual Switch}{T}$

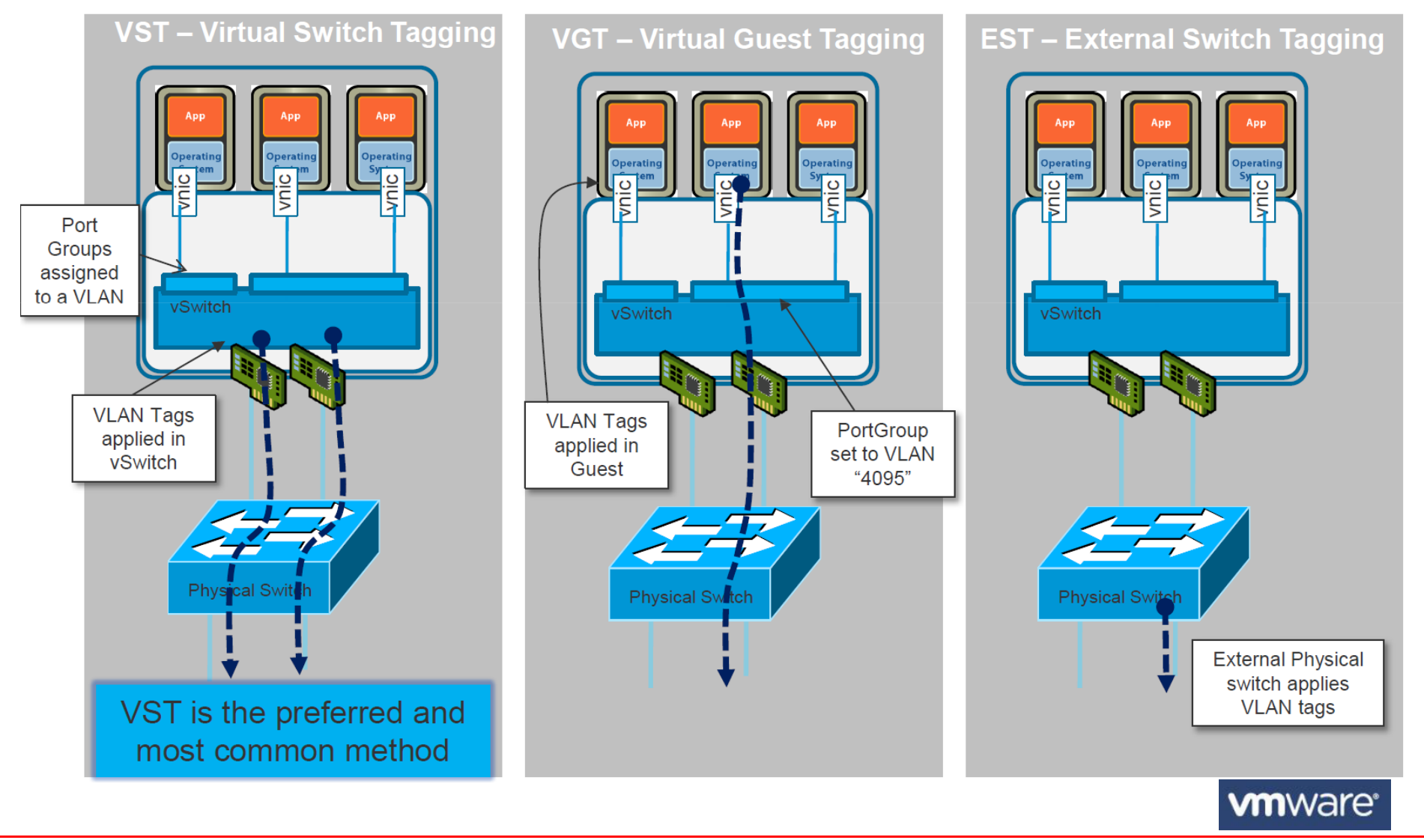

### **Virtual switches performance and SR-IOV**

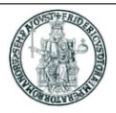

- Since a virtual switch requires some CPU processing to select the outgoing<br>Backet quous and to cony packets from ano physical NIC to a virtual NIC (or packet queue and to copy packets from one physical NIC to <sup>a</sup> virtual NIC (or viceversa), CPU power may limit the aggregate VM throughput
- At 10 Gbps, the time it takes to transmit an 84 bytes packet is 67 ns
- A single access to memory may require in the order of 10 ns
- ▶ To improve packet processing throughput in the case of many VMs, a new<br>technology has been developed: SBJOV (Single Beet I/O Virtualization) technology has been developed: SR-IOV (Single *Root I/O Virtualization*)
- ▶ SR-IOV relies on modern NICs

### **SR-IOV**

- Addition to PCI normal *physical function* (PF), allows to add lightweight *virtual functions* (VF)
- ▶ VF appears as a network interface
	- **▶** eth0\_0, eth0\_1, ...
- ▶ SR-IOV devices have switches in them that allow PF-VF/VF-VF communication
- $\blacktriangleright$ DMA is used to copy packets directly into VM's memory space without CPU load
- $\blacktriangleright$  In terms of performance, SR-IOV produces higher throughput than software switches with much less CPU load

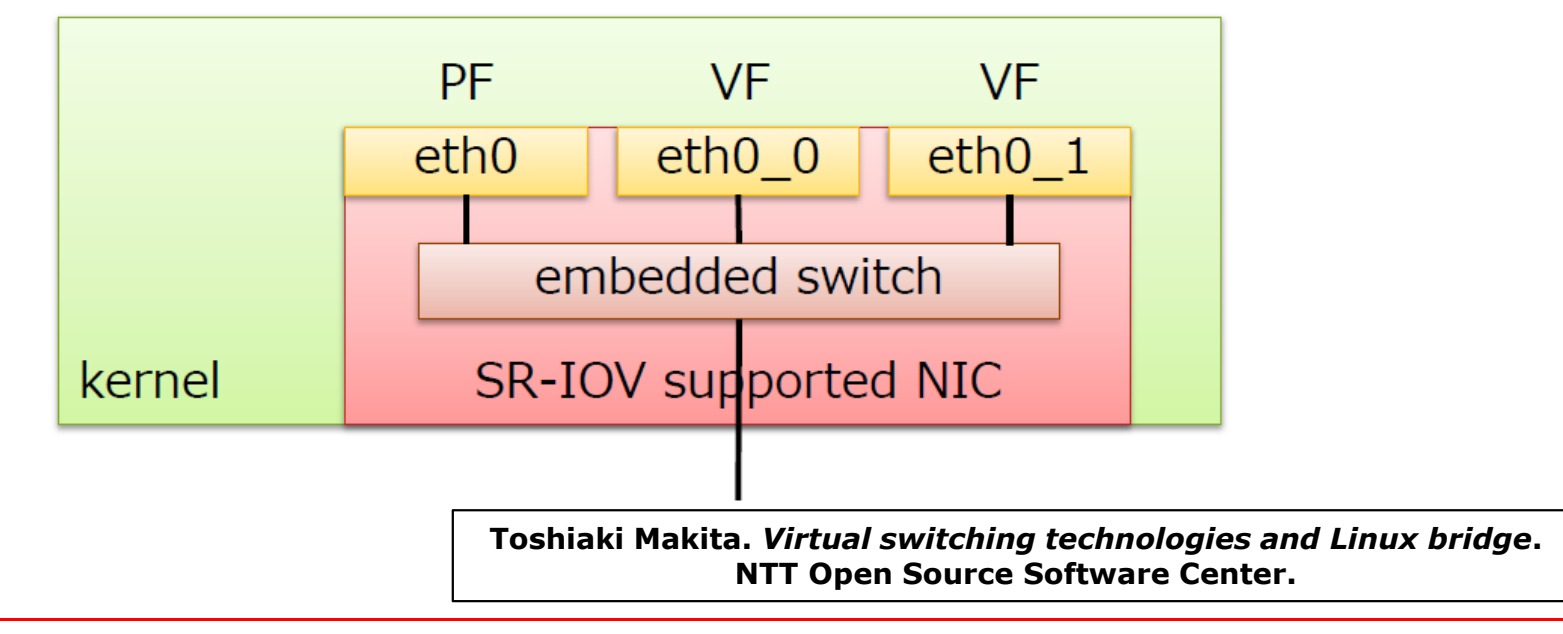

# **KVM with SR-IOV**

- $\blacktriangleright$  Two modes of operation:
	- 1.Use PCI-passthrough to attach VF to guest
	- 2.Use macvtap device (passthru)

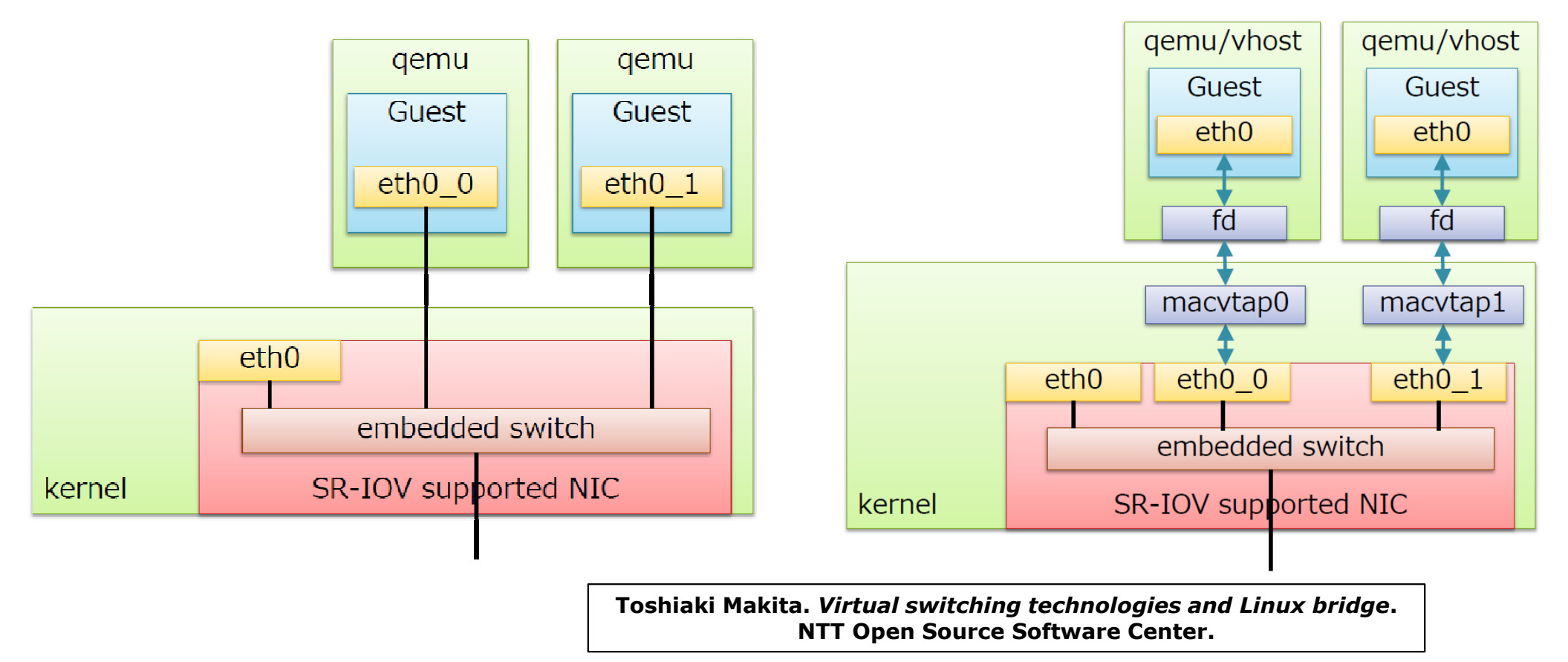

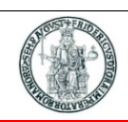